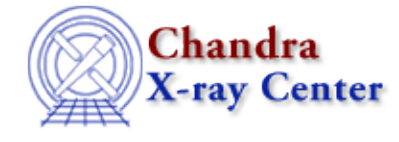

URL: [http://cxc.harvard.edu/ciao3.4/stackio\\_stk\\_build.html](http://cxc.harvard.edu/ciao3.4/stackio_stk_build.html) Last modified: December 2006

*AHELP for CIAO 3.4* **Stk build** Context: stackio

*Jump to:* [Description](#page-0-0) [Examples](#page-0-1) [CHANGES IN CIAO 3.2](#page-2-0) [Bugs](#page-2-1) [See Also](#page-2-2)

#### **Synopsis**

Build a stack from text input (file name or regular expression).

### **Syntax**

```
Stack_Type stk_build( String_Type stackstring )
Stack_Type stk_build( String_Type stackstring, Integer_Type prepend )
```
# <span id="page-0-0"></span>**Description**

This function converts a string (stackstring) into a stack. The stackstring argument can either be a single string or a filename preceeded by an @ sign. The former case creates a single−element stack whose only value is the stackstring unless stackstring is a pathname that includes a wildcard such as \*, in which case all the matching filenames in that directory are used. In the case where an stack file is given with an @ sign, the file is read and a stack created with one element for each line in the file. The return value will be set to NULL on error.

The optional prepend argument determines whether the full path should be prepended to each element of the stack; 1 for yes and 0 for no. If not given it default to 1. This functionality allows you to access a group of files present in a separate directory using a stack file also present in that directory.

# <span id="page-0-1"></span>**Example 1**

```
chips> stk = stk_build( "a.fits,b.fits, c.fits" )
chips> stk_disp( stk )
−−−−−−
Stack position: 0
Stack size: 3
Stack allocated: 100
Stack entries:
1 :a.fits:
2 :b.fits:
3 :c.fits:
−−−−−−
```
The stk\_build() routine can take in a string − such as would be given as inout for a tool parameter value − and convert it into a stack. Here we have used a list of files, separated by the "," character, and stk\_build() has returned a stack of these elements.

The stk\_count(), stk\_read\_next(), and stk\_read\_num() routines can be used to examine the contents of the stack.

# **Example 2**

```
chips> asolstack = stk_build( "primary/pcad*asol1.fits" )
chips> stk_count( asolstack )
2
```
Here we have created a stack that contains all the files that match the expression

primary/pcad\*asol1.fits

The stk count() routine shows that there are two such files in this example.

# **Example 3**

```
chips> stk = stk_build( "@stack.lis" )
chips> stk_disp(stk)
−−−−−−
Stack position: 0
Stack size: 3
Stack allocated: 100
Stack entries:
1 :a.dat:
2 :b.dat:
3 :c.dat:
−−−−−−
```
In this example the stack is created using the text file stack.lis, whose contents are:

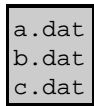

# **Example 4**

```
chips> stk = stk_build( "@data/stack.lis" )
chips> stk_disp(stk)
−−−−−−
Stack position: 0
Stack size: 3
Stack allocated: 100
Stack entries:
1 :data/a.dat:
2 :data/b.dat:
3 :data/c.dat:
−−−−−−
```
Stacks can also be read from files in different directories. In this example the stack is created using the text file data/stack.lis, whose contents are:

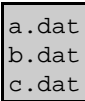

Since the optional second argument was not given, it defaulted to 1, which means that the path to the stack file is prepended to each element of the stack.

### **Example 5**

```
chips> stk = stk build( "@data/stack.lis", 0 )
chips> stk_disp(stk)
−−−−−−
Stack position: 0
Stack size: 3
Stack allocated: 100
Stack entries:
1 :a.dat:
2 :b.dat:
3 :c.dat:−−−−−−
```
To avoid the path being added to the elements of the stack − as occurred in the previous example − stk\_build() should be called with the second argument set to 0.

#### **Example 6**

```
chips> phastack = stk build( "*.pha" )
chips> stk_count( phastack )
1
chips> stk_disp( phastack )
−−−−−−
Stack position: 0
Stack size: 1
Stack allocated: 100
Stack entries:
1 :*.pha:
−−−−−−
chips> stk_read_num( phastack, 1 )
*.pha
```
In this example there are no files that match the pattern

In this situation. stk\_build() returns a stack which contains one element, the contents of which match the supplied pattern.

\*.pha

#### <span id="page-2-0"></span>**CHANGES IN CIAO 3.2**

The routine now returns NULL if given a stackstring like "@foo" and the file foo does not exist.

#### <span id="page-2-1"></span>**Bugs**

See the <u>bugs page for the stackio library</u> on the CIAO website for an up–to–date listing of known bugs.

#### <span id="page-2-2"></span>**See Also**

```
modules
        stackio
stackio
```
#### Ahelp: stk\_build − CIAO 3.4

stk append, stk change current, stk change num, stk close, stk count, stk current, stk\_delete\_current, stk\_delete\_num, stk\_disp, stk\_expand\_n, stk\_read\_next, stk\_read\_num, stk rewind, stk set current

The Chandra X−Ray Center (CXC) is operated for NASA by the Smithsonian Astrophysical Observatory. 60 Garden Street, Cambridge, MA 02138 USA. Smithsonian Institution, Copyright © 1998−2006. All rights reserved.

URL: [http://cxc.harvard.edu/ciao3.4/stackio\\_stk\\_build.html](http://cxc.harvard.edu/ciao3.4/stackio_stk_build.html) Last modified: December 2006